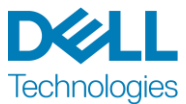

# **Service Brief**

## Dell EMC ProDeploy for PowerMax, Upgrade

Questo Servizio fa parte della Dell EMC ProDeploy Enterprise Suite ("Suite ProDeploy"), che è disponibile in vari livelli: Basic Deployment, ProDeploy e ProDeploy Plus (singolarmente il "Livello di offerta" o, collettivamente, i "Livelli di servizio"). Le soluzioni aziendali possono includere, a titolo esemplificativo ma non esaustivo, piattaforme hardware quali piattaforme di server, di storage, di rete e modulari ("Piattaforma hardware"), nonché componenti aggiuntivi per software e hardware di livello aziendale ad esse associati, upgrade o servizi di gestione dei dati ("Deployment services supplementari").

Dell Technologies Services ("DT Services") è lieta di fornire questo Servizio in conformità al presente documento. Il preventivo, il modulo d'ordine o gli altri moduli reciprocamente concordati sotto forma di fattura o ricevuta d'ordine (a seconda dei casi, il "Modulo d'ordine") includono il nome dei servizi e le opzioni disponibili per i servizi acquistati. Per ulteriore assistenza o per richiedere una copia del contratto di servizio, contattare il supporto tecnico Dell Technologies o il proprio responsabile vendite.

#### <span id="page-0-0"></span>Sommario

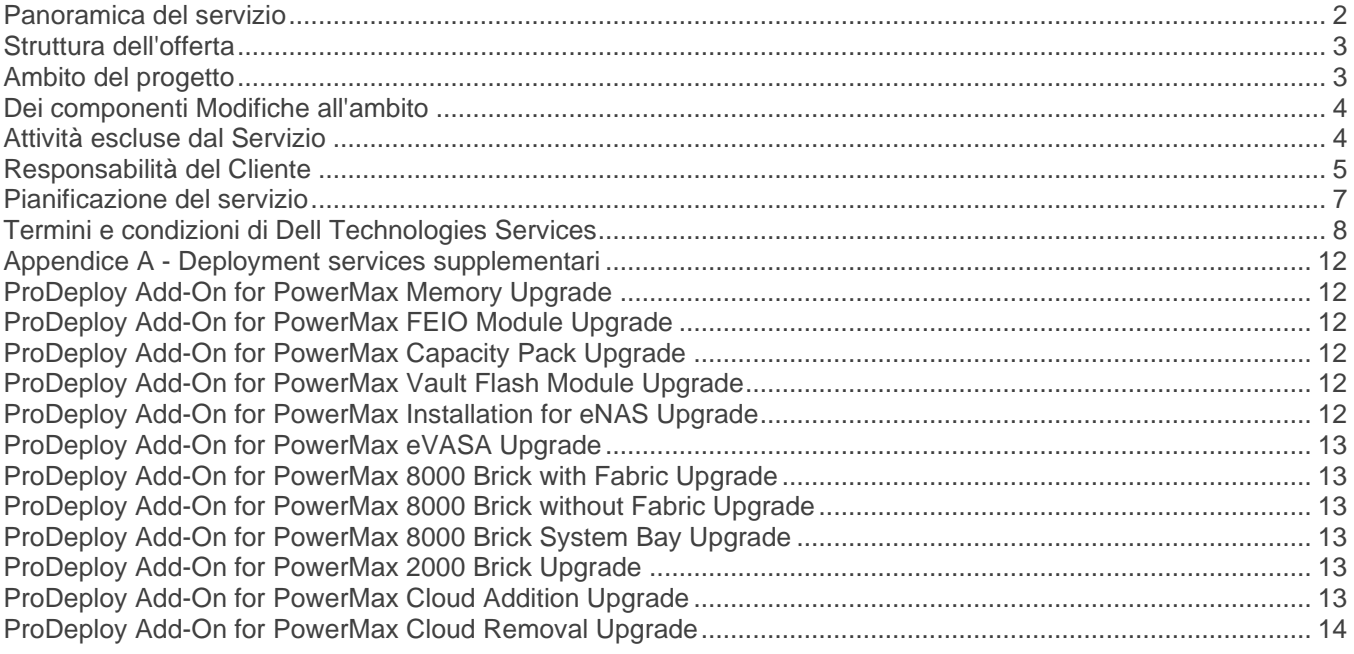

#### <span id="page-1-0"></span>[Panoramica del servizio](#page-0-0)

Il servizio ProDeploy for PowerMax Upgrade offre il deployment di una soluzione PowerMax. Il servizio include l'installazione hardware per un upgrade di un array PowerMax esistente e viene erogato tramite risorse on-site (per l'installazione hardware) e remote (per la configurazione).

#### **ProDeploy for PowerMax Base, Upgrade**

Questo servizio fornisce le attività di base per l'installazione hardware incrementale in un frame Dell EMC PowerMax esistente.

Questo servizio viene sempre distribuito congiuntamente con una o più istanze di almeno uno dei seguenti servizi per completare l'ambito di un progetto di upgrade di PowerMax:

- ProDeploy Add-On for PowerMax Memory, Upgrade
- ProDeploy Add-On for PowerMax FEIO Module, Upgrade
- ProDeploy Add-On for PowerMax Capacity Pack, Upgrade
- ProDeploy Add-On for PowerMax Vault Flash Module, Upgrade
- ProDeploy Add-On for PowerMax Installation for eNAS, Upgrade
- ProDeploy Add-On for PowerMax 8000 Brick w/Fabric, Upgrade
- ProDeploy Add-On for PowerMax 8000 Brick wo Fabric, Upgrade
- ProDeploy Add-On for PowerMax 8000 Brick System Bay, Upgrade
- ProDeploy Add-On for PowerMax 2000 Brick, Upgrade
- ProDeploy Add-On for PowerMax Cloud Addition, Upgrade
- ProDeploy Add-On for PowerMax Cloud Removal, Upgrade
- ProDeploy Add-On for PowerMax, eVASA Upgrade.

#### <span id="page-2-0"></span>[Struttura dell'offerta](#page-0-0)

Sono disponibili due offerte di servizi: Servizi principali e Servizi aggiuntivi.

I Servizi principali sono associati all'implementazione di una specifica Piattaforma hardware acquistata di recente o a Deployment services supplementari su una Piattaforma hardware. Nel modulo d'ordine i Servizi principali sono identificati come Basic Deployment, ProDeploy o ProDeploy Plus seguito da <Serie della Piattaforma hardware> o <Base> e dagli <identificatori aggiuntivi> eventualmente necessari. Esempio: *ProDeploy Plus Dell EMC PowerMax*.

Nel modulo d'ordine i Servizi aggiuntivi sono identificati come "add-on". Gli add-on possono essere combinati con qualunque Servizio principale nell'ambito dello stesso Livello di offerta. Ad esempio, un Servizio aggiuntivo ProDeploy Plus può essere combinato solo con un Servizio principale ProDeploy Plus. Alcuni Servizi aggiuntivi possono includere un elenco di opzioni di sottoservizio, che vengono scelte dal Cliente dopo la vendita o all'inizio del progetto. I Servizi aggiuntivi possono essere acquistati in quantità multiple, costituite da combinazioni di sottoservizi diversi o da più sottoservizi dello stesso tipo. Per ulteriori informazioni sui Servizi aggiuntivi specifici, vedere l'**[Appendice A](#page-11-0)**.

Tutti i Servizi ProDeploy e ProDeploy Plus prevedono un componente di pianificazione. Tale componente ha lo scopo di raccogliere informazioni sull'ambiente del Cliente al fine di garantire il successo delle attività di integrazione e deployment, ma NON sostituisce i servizi di valutazione strategica o progettazione. Tali servizi di consulenza possono essere acquistati separatamente da Dell.

#### <span id="page-2-1"></span>Ambito del progetto

Il personale DT Services o gli operatori autorizzati ("Personale dei servizi") collaboreranno strettamente con il personale del Cliente per eseguire i Servizi specificati di seguito ("Servizi"), fermo restando il soddisfacimento da parte del Cliente delle "Responsabilità del Cliente" descritte in dettaglio in questo documento.

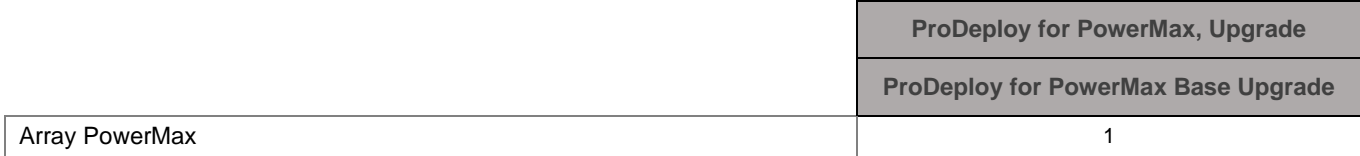

Durante questa fase del servizio il Personale dei servizi:

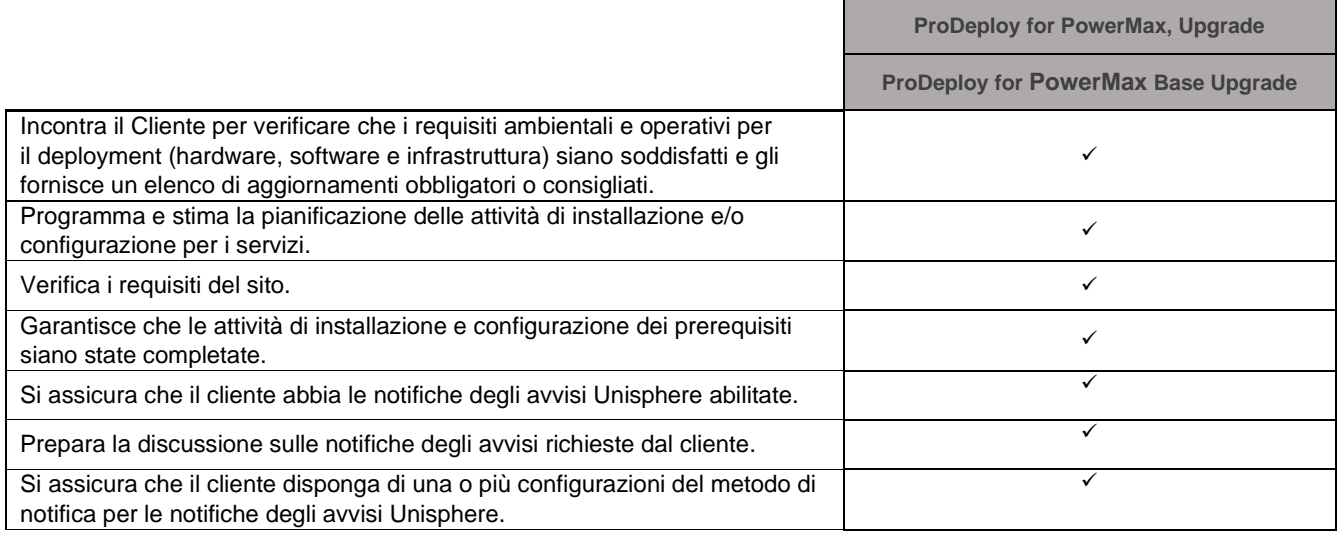

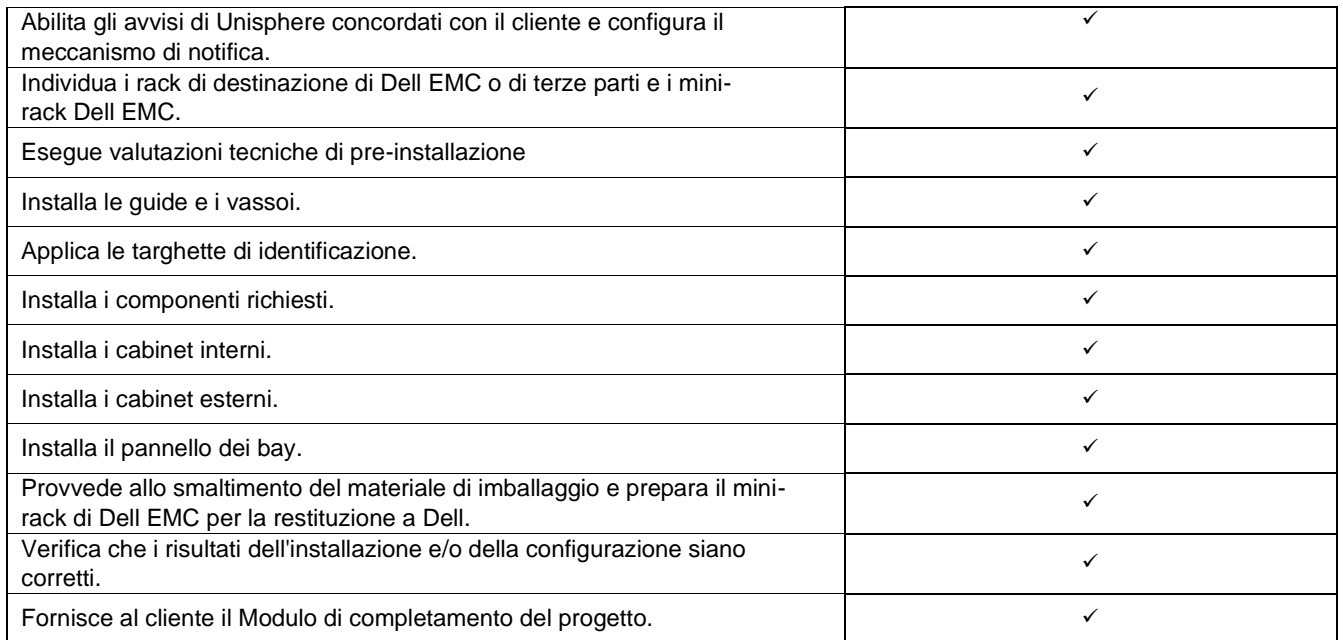

Le seguenti attività previste in tutti i servizi, inclusi i Deployment services supplementari selezionati dal Cliente, riguardano la gestione per l'avvio, la pianificazione, l'esecuzione e la chiusura del progetto, incluso il coordinamento delle risorse di implementazione e la comunicazione con le entità interessate:

- Gestione delle risorse DT Services assegnate al progetto.
- Collabora con il punto di contatto unico assegnato al Cliente per coordinare le attività di progetto e le risorse assegnate per il completamento di tali attività.
- Funzione di singolo punto di contatto per tutte le comunicazioni e le escalation relative al progetto.
- Determinazione del processo e della pianificazione del progetto.
- Sviluppa un piano di progetto generale, specificando eventi critici e milestone.
- Organizzazione di un kickoff meeting per rivedere ambito del progetto, aspettative, piani di comunicazione e disponibilità delle risorse richieste.
- Organizza riunioni periodiche sullo stato per riesaminare il processo, le problematiche e i potenziali rischi del progetto. La frequenza delle riunioni viene concordata tra DT Services e il Cliente.
- Coordina le fasi di chiusura del progetto.

#### <span id="page-3-0"></span>[Dei componenti](#page-0-0) Modifiche all'ambito

Eventuali modifiche ai Servizi, alla pianificazione, ai costi o al presente documento devono essere concordate e sottoscritte congiuntamente da DT Services e dal Cliente. Subordinatamente all'ambito di applicazione di tali modifiche, DT Services può richiedere la sottoscrizione congiunta di un SOW con il dettaglio delle modifiche, l'impatto delle modifiche proposte su costi e programmazione e altre condizioni correlate.

#### <span id="page-3-1"></span>[Attività escluse dal Servizio](#page-0-0)

DT Services è responsabile dell'erogazione dei soli Servizi espressamente indicati nel presente documento e contrassegnati con un segno di spunta  $(\Box)$  per il Servizio acquistato. Tutti gli altri servizi e attività esulano dall'ambito.

Il Cliente manterrà inoltre una versione aggiornata di un'applicazione antivirus sempre in esecuzione su tutti i sistemi a cui DT Services ha accesso ed effettuerà la scansione di tutti i deliverable e dei supporti su cui vengono distribuiti. Il Cliente adotterà ragionevoli misure per il backup dei dati, in particolare, dovrà fornire un processo di backup giornaliero ed eseguire il back-up dei dati pertinenti prima che DT Services intraprenda azioni di rimedio, aggiornamento o qualsiasi altra azione sui sistemi di produzione del Cliente. Nella misura in cui la responsabilità di DT Services per la perdita di dati non è esclusa in virtù del presente Contratto o del presente documento, in caso di perdita di dati DT Services sarà responsabile esclusivamente delle attività tipiche per il ripristino dei dati che sarebbero state necessarie se il Cliente avesse eseguito correttamente il backup dei propri dati.

Le attività indicate di seguito non sono incluse nell'ambito di questo servizio:

- Tutti i Servizi ProDeploy e ProDeploy Plus prevedono un componente di pianificazione. Tale componente ha lo scopo di raccogliere informazioni sull'ambiente del Cliente al fine di garantire il successo delle attività di integrazione e deployment, ma NON sostituisce i servizi di valutazione strategica o progettazione. Tali servizi di consulenza possono essere acquistati separatamente da Dell.
- Attività associate all'ambiente di data center esistente del Cliente, quali disinstallazione/installazione, riconfigurazione/configurazione, connessione, risoluzione dei problemi e così via.
- Attività personalizzate di creazione di script o codice, ottimizzazione o regolazione delle prestazioni.
- Installazione, configurazione o migrazione di applicazioni, tecnologie web, database, reti virtualizzate o altri prodotti software, tranne quando esplicitamente descritto nell'Ambito del progetto di cui sopra.
- Migrazioni o spostamenti di sistemi di elaborazione da fisico a virtuale o da virtuale a virtuale, diversi da quelli descritti in modo esplicito nell'ambito del progetto riportato sopra.
- Migrazioni di dati o applicazioni da/verso prodotti non supportati, data center remoti, a prodotti non Dell Technologies.
- Installazione fisica dei componenti del computer, ad esempio schede di memoria, dispositivi di storage interni, schede di espansione in prodotti non Dell Technologies.
- Installazione o configurazione di prodotti non supportati. Tutti i componenti forniti da Dell e dal Cliente verranno convalidati come supportati o non supportati durante il processo di pianificazione. In alcuni casi, Dell può fornire indicazioni per l'esecuzione delle attività di installazione e configurazione dei prodotti non supportati da parte del Cliente.
- Predisposizione dei cavi (rete, alimentazione o fibra) tra rack, attraverso pareti, soffitti e pavimenti o da un locale all'altro.
- Montaggio su rack di enclosure ad alta densità o pesanti con oltre 21U in un singolo rack o mounting degli enclosure con più di 44U in qualsiasi rack.
- Connessione all'alimentatore CC. Un elettricista qualificato deve eseguire tutti i collegamenti all'alimentazione CC con messa a terra.

Il presente Service Brief non conferisce al Cliente alcuna garanzia aggiuntiva oltre a quelle fornite ai sensi dell'accordo quadro per la prestazione di Servizi del Contratto di servizio, a seconda dei casi.

#### <span id="page-4-0"></span>[Responsabilità del Cliente](#page-0-0)

**Autorità per la concessione dell'accesso.** Il Cliente dichiara e garantisce di avere ottenuto l'autorizzazione, per sé stesso e per Dell, ad accedere e utilizzare i Prodotti supportati, i dati in essi contenuti e tutti i componenti hardware e software in essi inclusi ai fini dell'erogazione dei Servizi. Se il Cliente non dispone ancora di tale autorizzazione, è sua responsabilità ottenerla, a proprie spese, prima di richiedere l'erogazione dei Servizi da parte di Dell.

**Collaborazione con l'analista al telefono e con il tecnico in sede.** Il Cliente accetta di collaborare telefonicamente con l'analista Dell e con i tecnici Dell inviati in loco e di seguire le istruzioni fornite. L'esperienza dimostra che la maggior parte dei problemi e degli errori di sistema può essere risolta telefonicamente, mediante una stretta collaborazione tra l'utente finale e l'analista o il tecnico.

**Idoneità delle apparecchiature.** Il Cliente sarà responsabile dello spostamento delle apparecchiature dalle aree di ricezione presso la propria struttura al sito di installazione prima che DT Services si assuma la sua responsabilità per il disimballaggio e l'installazione delle apparecchiature stesse.

**Obblighi in loco.** Se i Servizi richiedono prestazioni in loco, il Cliente è tenuto a fornire (senza costi aggiuntivi per Dell) accesso libero, sicuro e adeguato alle proprie strutture e ai Prodotti supportati, inclusi un ampio spazio di lavoro, alimentazione elettrica e una linea telefonica locale. Deve fornire anche (senza costi aggiuntivi per Dell) un monitor o un display, un mouse (o altro dispositivo di puntamento) e una tastiera, qualora non siano già in dotazione con il sistema.

**Manutenzione del software e versioni coperte dal Servizio.** Il Cliente deve mantenere il software e i Prodotti supportati ai minimi livelli di versione o di configurazione specificati da Dell su [www.support.dell.com.](http://www.support.dell.com/) Il Cliente deve inoltre garantire l'installazione di componenti sostitutivi, patch, aggiornamenti software o versioni successive, come indicato da Dell, affinché i Prodotti supportati rimangano idonei per il Servizio.

**Backup dei dati e rimozione dei dati riservati.** Il Cliente deve eseguire un backup di tutti i dati, software e programmi esistenti in tutti i sistemi interessati, prima e durante l'erogazione del Servizio. Il Cliente deve creare regolari copie di backup dei dati archiviati in tutti i sistemi interessati, come precauzione contro eventuali guasti, alterazioni o perdite di dati. Inoltre, il Cliente è tenuto a rimuovere eventuali informazioni riservate, proprietarie o personali e qualsiasi supporto rimovibile, come schede SIM, CD o schede PC, a prescindere dalla disponibilità di un tecnico di assistenza in loco. DELL DECLINA QUALSIASI RESPONSABILITÀ RELATIVAMENTE A:

- INFORMAZIONI RISERVATE, PROPRIETARIE O PERSONALI.
- DATI, PROGRAMMI O SOFTWARE PERSI O DANNEGGIATI.
- SUPPORTI RIMOVIBILI PERSI O DANNEGGIATI.
- COSTI DI TRAFFICO VOCALE O DATI DOVUTI ALLA PRESENZA DI SCHEDE SIM O DI ALTRI SUPPORTI RIMOVIBILI ALL'INTERNO DEI PRODOTTI SUPPORTATI CHE VENGONO RESTITUITI A DELL.
- PERDITA DI UTILIZZO DI SISTEMI O RETI.
- AZIONI E OMISSIONI DI QUALSIASI TIPO, INCLUSA LA NEGLIGENZA, IMPUTABILI A DELL O A FORNITORI DI SERVIZI DI TERZE PARTI.

Dell non sarà responsabile del ripristino o della reinstallazione di eventuali programmi o dati. Quando restituisce un Prodotto supportato o un suo componente, il Cliente è tenuto a includere esclusivamente il Prodotto supportato o il componente richiesto dal tecnico al telefono.

DT Services non sarà responsabile per eventuali modifiche alla configurazione dell'ambiente iSCSI esistente.

**Garanzie di terze parti.** Per l'erogazione dei Servizi, Dell potrebbe avere l'esigenza di accedere a componenti hardware o software di terze parti. Le garanzie di alcuni produttori possono essere invalidate in caso di intervento sull'hardware o sul software da parte di Dell o altri soggetti diversi dal produttore. Il Cliente garantisce che l'erogazione dei Servizi da parte di Dell non influirà su tali garanzie o, in caso contrario, dichiara di accettarne le conseguenze. Dell declina qualsiasi responsabilità relativamente alle garanzie di terze parti o alle eventuali conseguenze dei Servizi sulle suddette garanzie.

**Ulteriori responsabilità del Cliente.** Le altre responsabilità del Cliente sono elencate di seguito:

- Mettere a ragionevole disposizione di DT Services il personale funzionale, tecnico e aziendale necessario per l'erogazione dei servizi.
- Fornire al personale DT Services le workstation per abilitare l'accesso ai software specificati in questo documento.
- Nominare un project manager del Cliente che svolga le funzioni di referente principale e responsabile per le autorizzazioni. Questo referente unico dovrà risolvere i problemi, pianificare le attività e programmare i colloqui, nonché raccogliere e distribuire le informazioni. Lo sponsor del progetto deve assicurarsi che il Cliente adempia ai suoi obblighi.
- Nominare un responsabile tecnico che funga da referente unico per le questioni di carattere tecnico tra il Cliente e DT Services per l'intera durata del progetto.
- Fornire a DT Services un elenco di tutti i prodotti hardware messi a disposizione dal Cliente da utilizzare per l'implementazione in modo che possa verificare la conformità delle apparecchiature alla Support Matrix e alle Compatibility Matrix applicabili.
- Verificare che il sito sia stato preparato secondo quanto previsto per eventuali componenti del sistema non Dell EMC. Il Cliente, inoltre, garantirà che le sue strutture (o le strutture fornite da terze parti) supportano e consentono l'installazione di nuovi prodotti ordinati da Dell Technologies prima della data di inizio del progetto. Ciò include, a titolo esemplificativo, sistemi HVAC adeguati, alimentazione, spazio disponibile, sicurezza e così via.
- Mettere a disposizione di DT Services (o degli operatori autorizzati) adeguate finestre di manutenzione del sistema, in base alle necessità di preparazione delle apparecchiature.
- Provvedere a seconda delle necessità all'implementazione dei componenti e dell'infrastruttura per le comunicazioni.
- Fornire supporto tecnico ai team di implementazione, a tutti i vendor e a terze parti, in base alle necessità.
- Assumersi la responsabilità dei problemi relativi a connettività, prestazioni e configurazione della rete.
- Identificare il livello di set di patch del sistema operativo corrente richiesto per questo progetto e installare eventuali patch consigliate dei set prima dell'inizio del progetto.
- Assicurarsi che esista e sia operativo un processo di backup e ripristino adeguato.
- Ottenere e fornire, a proprie spese, tutte le licenze di terze parti e gli accordi di manutenzione necessari a DT Services per il completamento del progetto.
- Mantenere la piattaforma del sistema operativo/hardware correttamente configurata per il supporto dei Servizi e preparare un server configurato correttamente prima dell'inizio dell'erogazione dei Servizi.
- Ottenere le licenze e i contratti di manutenzione separati per eventuali prodotti Dell EMC necessari prima che inizi l'implementazione dei Servizi.
- Consentire a DT Services di pubblicare i documenti necessari per fornire i Servizi in conformità con le leggi del sito in cui vengono erogati.
- Gestire le attività di preparazione della struttura del sito, tra cui, a titolo esemplificativo, quelle relative a cablaggio, HVAC, e alimentazione.
- Assicurarsi che l'infrastruttura di rete specifica di un sito e/o site-to-site richiesta sia presente e funzionante.
- Gestire tutte le procedure interne per il controllo delle modifiche e la relativa documentazione, incluso il coordinamento con i proprietari delle applicazioni e business owner.
- Fornire almeno un referente tecnico con responsabilità di System Administrator e adeguati diritti di accesso ai sistemi e alle informazioni, necessari per lo svolgimento di questo servizio.

#### <span id="page-6-0"></span>[Pianificazione del servizio](#page-0-0)

Se non diversamente concordato per iscritto, la data prevista di inizio dei Servizi deve essere collocata entro un periodo di due (2) settimane dalla ricezione e dall'approvazione da parte di DT Services dell'ordine di acquisto del Cliente per il Servizio in questione.

Il Cliente avrà dodici (12) mesi dalla data della fattura di DT Services per utilizzare i Servizi qui descritti ("**Periodo del Servizio**"). I Servizi scadono automaticamente l'ultimo giorno del Periodo del Servizio, salvo diversamente concordato con DT Services. In nessun caso il Cliente avrà diritto a un accredito o a un rimborso per eventuali parti dei Servizi non utilizzate.

Gli orari lavorativi di Dell sono dal lunedì al venerdì, dalle 8.00 alle 18.00, ora locale del Cliente, se non diversamente specificato nella tabella di seguito.

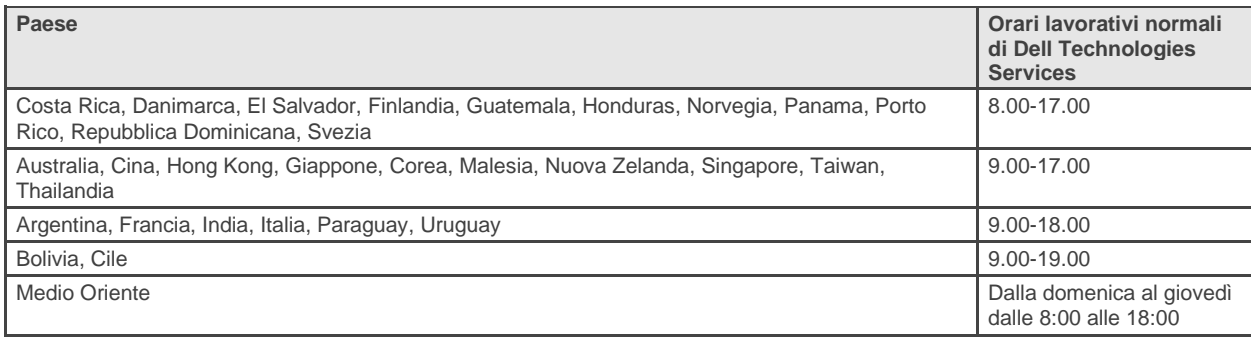

Alcune attività del servizio potrebbero essere eseguite al di fuori del normale orario lavorativo Dell, in base alle esigenze del Cliente e alle normative locali. L'intervento verrà eseguito per incrementi fino a un massimo di 8 ore al giorno, a meno che in precedenza non sia stato concordato diversamente con DT Services. Durante le festività locali, statali e/o nazionali non verrà eseguita alcuna attività.

I Servizi descritti nel presente documento sono eseguiti su una base a "prezzo fisso" alle tariffe specificate nel preventivo del fornitore di servizi applicabile.

I Servizi verranno erogati utilizzando il modello di fornitura standard del fornitore di servizi, che può prevedere la fornitura on-site e/o off-site dei Servizi. Se il Cliente richiede un modello di erogazione diverso, i costi, le spese, l'ambito del progetto e/o la pianificazione sono soggetti a variazione secondo quanto specificato nella precedente sezione "Modifiche all'ambito dei Servizi" del presente documento. Se il Cliente non autorizza tali variazioni in conformità alla precedente sezione "Modifiche all'ambito dei Servizi", il Service Provider e il Cliente concordano l'applicazione del modello di erogazione standard del Service Provider per i Servizi (non applicabile ai progetti per il Governo degli Stati Uniti o per uno degli Stati americani che escludono l'utilizzo di servizi erogati off-site).

La fatturazione avviene nel momento in cui il fornitore di servizi riceve e approva l'ordine di acquisto del Cliente.

Il Cliente autorizza il fornitore di servizi a fatturare e ha l'obbligo di pagare gli importi aggiuntivi relativi a modifiche o eccezioni ai Servizi.

#### <span id="page-7-0"></span>[Termini e condizioni di Dell Technologies Services](#page-0-0)

Questo documento è stipulato tra il cliente definito nella descrizione di vendita riportata di seguito ("Cliente") e l'entità Dell Technologies ("Dell Technologies") applicabile specificata nell'ordine di vendita e definisce i parametri di business e altre questioni relative ai Servizi che il Cliente ha incaricato Dell Technologies di erogare.

**Vendita diretta da Dell Technologies al Cliente:** questo documento e le prestazioni dei Servizi ivi illustrate sono soggetti (i) all'accordo più recente sottoscritto tra Dell Technologies e il Cliente contenente i termini e le condizioni applicabili ai Professional Services ("Accordo esistente") o (ii), in mancanza di questo, ai termini e alle condizioni standard di Dell EMC relativi ai Professional Services specificati di seguito. In caso di conflitto tra il presente documento e l'Accordo esistente, prevale il presente documento.

**Vendita dal rivenditore autorizzato Dell Technologies al Cliente:** qualora i Servizi descritti nel presente documento siano stati acquistati tramite un rivenditore autorizzato Dell Technologies, il presente documento è utilizzabile solo per scopi descrittivi e informativi e non stabilisce un rapporto contrattuale o alcun diritto o obbligo tra l'utente e Dell Technologies. I Servizi sono disciplinati esclusivamente dall'accordo stipulato tra l'utente e il rivenditore autorizzato Dell Technologies. Dell Technologies ha permesso al proprio rivenditore autorizzato di fornire questo documento all'utente. Il rivenditore autorizzato Dell Technologies può concordare con Dell Technologies l'erogazione completa o parziale dei Servizi per conto del rivenditore stesso.

**Vendita da Dell Technologies al rivenditore autorizzato Dell Technologies:** questo documento e le prestazioni dei Servizi ivi descritte sono soggetti ai termini e alle condizioni dei Professional Services specificati tra l'utente ("Partner") e Dell Technologies (i) nelle condizioni di fornitura dei prodotti e servizi eventualmente stipulate, (ii) nell'eventuale Professional Services Agreement ("PSA") standalone e firmato (in presenza di entrambi, prevale il documento con la data di entrata in vigore successiva), oppure (iii) in assenza degli accordi descritti in precedenza, ai termini e alle condizioni standard di Dell Technologies per i Professional Services specificati di seguito. Il Partner riconosce e accetta quanto segue: (a) gli accordi con i clienti ("Utenti finali") per i Servizi descritti nel presente documento non sono contratti di Dell Technologies; (b) il Partner non ha alcun diritto o potere di vincolare Dell Technologies a qualsiasi impegno, salvo altrimenti concordato esplicitamente per iscritto, e non può rappresentare Dell Technologies in altro modo o pretendere di farlo; (c) gli Utenti finali non sono terze parti beneficiarie del service brief o di qualsiasi altro accordo tra Dell Technologies e il Partner; (d) tutti i riferimenti al "Cliente" contenuti nel presente service brief indicano il Partner acquirente dei Servizi; (e) nei casi in cui il provisioning dei Servizi da parte di Dell Technologies dipenda da un obbligo del Partner, tale obbligo è applicabile anche all'Utente finale in relazione al provisioning dei Servizi all'Utente finale stesso. Il Partner verifica che l'Utente finale adempia a tali obblighi, ove applicabile. Qualora l'Utente finale non rispetti tali obblighi, Dell Technologies non è responsabile per gli eventuali danni causati nell'adempimento dei propri obblighi. In caso di conflitto tra il presente documento e gli accordi citati in (i) e (ii) prevale il presente documento.

I termini e le condizioni riportati di seguito regolano il presente documento:

1.1 Termine; risoluzione. Il presente documento ha inizio nella data specificata nella precedente sezione "Pianificazione del Servizio" e, fatta salva un'eventuale risoluzione dovuta a violazione, rimane in vigore in base ai relativi termini. Ciascuna delle parti ha l'obbligo di notificare all'altra parte in forma scritta un'eventuale presunta violazione di una disposizione sostanziale del presente documento. Il destinatario avrà a disposizione trenta (30) giorni dalla data di ricezione di tale notifica per rimediare all'inadempienza ("**Periodo di rimedio**"). Se il destinatario di tale notifica non provvede a rimediare entro il Periodo di rimedio, il mittente della notifica ha la possibilità di inviare una notifica scritta di risoluzione dell'accordo, che avrà effetto dal momento della ricezione.

1.2 Tutela di copyright o diritti di licenza nei Deliverable. In misura subordinata al pagamento a Dell Technologies da parte del Cliente di tutti gli importi dovuti, le parti convengono quanto segue: (i) il Cliente detiene tutti i diritti di copyright per la parte di Deliverable (definiti di seguito) composta esclusivamente dai report scritti, dalle analisi e da altri documenti operativi redatti e forniti da Dell Technologies al Cliente e relativi all'adempimento da parte di Dell Technologies degli obblighi nel presente documento, e (ii) per la parte di Deliverable composta da script e codice, Dell Technologies concede al Cliente un diritto perpetuo, non esclusivo, non trasferibile e irrevocabile (fatte salve eventuali violazioni del presente documento) di utilizzare, copiare e creare opere derivate a partire da tali script e codice (senza diritto di concessione in sublicenza) per le operazioni commerciali interne del Cliente, nei limiti di quanto previsto dal presente documento. La licenza concessa in questa sezione non si applica a (a) materiali forniti dal Cliente, e (b) qualsiasi altro prodotto o materiale Dell Technologies concesso in licenza, o altrimenti fornito, in base a un accordo separato. Per "**Deliverable**" sono da intendersi tutti i report, le analisi, gli script, il codice o altri risultati del lavoro consegnati da Dell Technologies al Cliente nel quadro degli obblighi delineati dal presente documento.

1.2.1 Materiali forniti dal Cliente. Il Cliente ritiene tutti i propri diritti sui materiali forniti a Dell Technologies per l'uso ai fini dell'erogazione del Servizio. Ai sensi dei Diritti proprietari del Cliente definiti di seguito, il Cliente concede a Dell Technologies il diritto non esclusivo e non trasferibile all'utilizzo, esclusivamente allo scopo di adempiere agli obblighi contratti da Dell Technologies nei confronti del Cliente.

1.2.2 Diritti di proprietà riservati. Ognuna delle parti si riserva tutti i Diritti di proprietà non espressamente concessi all'altra parte. Dell Technologies non sarà soggetta ad alcun vincolo nello sviluppo, nell'utilizzo o nella commercializzazione dei servizi o dei prodotti simili ai Deliverable o ai Servizi forniti nell'ambito del presente contratto o, in misura subordinata agli obblighi di riservatezza di Dell Technologies nei confronti del Cliente, nell'utilizzo dei Deliverable o nell'erogazione di Servizi simili per altri progetti. Per "**Diritti di proprietà**" si intendono tutti i brevetti, i copyright, i segreti commerciali, le metodologie, le idee, i concetti, le invenzioni, il know-how, le tecniche o altri diritti di proprietà intellettuale di una delle parti.

1.3 Informazioni riservate e pubblicità. Per "**Informazioni riservate**" si intendono le informazioni contrassegnate come "riservate", "proprietarie" o simili o in relazione alle quali la riservatezza deve essere per natura desunta o, se divulgate oralmente, indicate come riservate al momento della divulgazione e, entro due (2) settimane da tale data, riassunte, etichettate in maniera appropriata e fornite in forma tangibile. Le Informazioni riservate non includono le informazioni (i) di cui la parte ricevente risulta essere in possesso a giusto titolo senza obbligo di riservatezza prima che le stesse vengano trasmesse dalla parte divulgatrice; (ii) divenute di pubblico dominio; (iii) fornite a giusto titolo alla parte ricevente da una terza parte senza limitazioni di riservatezza o (iv) sviluppate in modo indipendente dalla parte ricevente senza alcun riferimento alle Informazioni riservate della parte divulgatrice. Ciascuna parte (a) utilizza le informazioni riservate dell'altra parte esclusivamente ai fini di esercitare i propri diritti o di adempiere agli obblighi ivi contenuti; e (b) evita di rendere pubbliche a terze parti, avvalendosi di uno standard di diligenza equivalente a quello utilizzato dal destinatario per proteggere le proprie informazioni simili per natura e importanza, e comunque non inferiore a una diligenza ragionevole, qualsiasi Informazione riservata divulgata dall'altra parte per un periodo di tre (3) anni a partire dalla data di divulgazione, salvo per quanto concerne (1) i dati dei Clienti a cui Dell Technologies può avere accesso con la fornitura di Servizi, che rimangono informazioni riservate finché non si applica una delle eccezioni succitate; e (2) le Informazioni riservate che costituiscono, contengono o rivelano, in tutto o in parte, diritti proprietari di Dell Technologies, che non saranno mai divulgati dalla parte ricevente. Fermo restando quanto indicato in precedenza, la parte ricevente può divulgare le Informazioni riservate (A) a una propria Consociata (definita di seguito) per l'adempimento dei propri obblighi o l'esercizio dei propri diritti qui stabiliti, purché la Consociata sia conforme a quanto sopra esposto e (B) nella misura richiesta dalla legge (a condizione che la parte ricevente abbia dato tempestivo avviso alla parte divulgatrice). "**Consociata**" indica un soggetto giuridico controllato da o sotto il comune "controllo" rispettivamente di Dell Technologies o del Cliente. "**Controllo**" indica più del 50% del potere di voto o di proprietà. Ciascuna delle parti si impegna ad astenersi dal e a non autorizzare né aiutare un terzo a originare, produrre, pubblicare o rilasciare qualsiasi messaggio pubblicitario in forma scritta, comunicato stampa, materiale di marketing collaterale o altro annuncio pubblico o pubblicazione in qualsiasi modo correlato al presente documento, senza la previa autorizzazione scritta dell'altra, la quale approvazione non deve essere irragionevolmente negata.

1.4 Pagamento. Il Cliente si impegna a pagare le fatture Dell Technologies per intero e nella valuta indicata in fattura entro trenta (30) giorni dalla data di emissione della stessa fattura Dell Technologies. Eventuali interessi maturano al tasso minore tra l'1,5% mensile o il tasso legale più elevato. Le spese indicate sono al netto e il Cliente pagherà o rimborserà a Dell Technologies l'IVA e qualsiasi imposta di vendita, utilizzo, consumo, ritenuta alla fonte, proprietà personale, beni e servizi o qualsiasi altra imposta, prelievo o dazio risultante dall'ordine di acquisto del Cliente, fatta eccezione per le tasse basate sul reddito netto di Dell Technologies. Laddove il Cliente sia tenuto a trattenere le imposte, allora invierà a Dell Technologies eventuali ricevute di ritenuta alla fonte all'indirizzo [tax@dell.com.](mailto:tax@dell.com)

1.5 Garanzia; Esclusione di garanzia. Dell Technologies fornisce il Servizio a regola d'arte in conformità con gli standard del settore comunemente riconosciuti. Il Cliente deve notificare a Dell Technologies qualsiasi inadempimento a tale obbligo entro dieci (10) giorni dalla data di erogazione della parte applicabile dei Servizi. L'intera responsabilità di Dell Technologies e l'unico rimedio a disposizione del Cliente in caso di inadempimento a tale obbligo da parte di Dell Technologies prevedono che Dell Technologies possa, a sua discrezione, (i) rimediare a tale inadempimento, e/o (ii) risolvere il presente documento e rimborsare la quota di compensi percepiti corrispondente alla mancata prestazione di servizi. **FATTO SALVO QUANTO ESPRESSAMENTE INDICATO IN QUESTA SEZIONE DELLA GARANZIA E NELLA MISURA MASSIMA CONSENTITA DALLA LEGGE APPLICABILE, DELL TECHNOLOGIES (INCLUSI I RELATIVI FORNITORI) NON CONCEDE ALTRE GARANZIE ESPRESSE, SCRITTE O ORALI, ED ESCLUDE QUALSIASI GARANZIA IMPLICITA. NELLA MISURA CONSENTITA DALLA LEGGE APPLICABILE, TUTTE LE ALTRE GARANZIE SONO ESPRESSAMENTE ESCLUSE, COMPRESE, A TITOLO ESEMPLIFICATIVO E NON ESAUSTIVO, LE GARANZIE IMPLICITE DI COMMERCIABILITÀ, IDONEITÀ A UNO SCOPO SPECIFICO, TITOLARITÀ E NON VIOLAZIONE ED EVENTUALI GARANZIE DERIVATE DA LEGGE, EFFETTI DI LEGGE, TRATTATIVA, PRESTAZIONI O USI COMMERCIALI.**

1.6 **LIMITAZIONI DELLA RESPONSABILITÀ. L'INTERA RESPONSABILITÀ DI DELL TECHNOLOGIES E L'UNICO ED ESCLUSIVO RIMEDIO DEL CLIENTE PER QUALSIASI TIPO DI RIVENDICAZIONE DERIVANTE DA O IN RELAZIONE AL PRESENTE DOCUMENTO O AI SERVIZI CONTRATTUALMENTE FORNITI È LIMITATA AI DANNI DIRETTI RICONDUCIBILI IN MODO INEQUIVOCABILE ALLA SOLA NEGLIGENZA DI DELL TECHNOLOGIES, IN UNA MISURA NON SUPERIORE AL PREZZO PAGATO DAL CLIENTE A DELL TECHNOLOGIES PER I SERVIZI EROGATI AI SENSI DI QUESTO CONTRATTO. FATTE SALVE EVENTUALI RIVENDICAZIONI RELATIVE ALLA VIOLAZIONE DEI DIRITTI DI PROPRIETÀ INTELLETTUALE DI DELL TECHNOLOGIES, NESSUNA PARTE È RESPONSABILE VERSO L'ALTRA PER I DANNI SPECIALI, CONSEQUENZIALI, ESEMPLARI, INCIDENTALI O INDIRETTI (IVI COMPRESI, A TITOLO DI ESEMPIO, MANCATI GUADAGNI O INTROITI, PERDITA DI DATI E/O IMPOSSIBILITÀ DI UTILIZZO), ANCHE LADDOVE AVVISATA DELLA POSSIBILITÀ DI TALI EVENIENZE.**

1.7 Varie. Le Parti agiscono in qualità di contraenti indipendenti ai fini del presente documento. Nulla di quanto contenuto nel presente documento può essere interpretato in modo tale che una parte possa diventare responsabile o rappresentante dell'altra, né che le parti possano costituirsi in joint venture o diventare partner per qualsiasi scopo. Nessuna delle parti può essere ritenuta responsabile per gli atti o le omissioni dell'altra, né ha facoltà di obbligare, rappresentare oppure rilasciare dichiarazioni per suo conto senza la previa autorizzazione scritta dell'altra parte. Ognuna delle parti è tenuta al rispetto delle leggi, delle normative e delle regolamentazioni in materia di esportazione e si fa carico di richiedere e ottenere tutti i permessi, le licenze e le autorizzazioni governative necessarie. Deviazioni contrarie alle leggi USA, incluse le leggi sull'esportazione, sono espressamente vietate. Il presente documento sarà regolato dalle leggi del Commonwealth of Massachusetts per quanto riguarda le transazioni che si svolgono negli Stati Uniti e da quelle del paese in cui è ubicata la sede Dell Technologies per le transazioni che si svolgono al di fuori degli Stati Uniti, fatti salvi eventuali conflitti di pertinenza legale. La Convenzione delle Nazioni Unite sui contratti di vendita internazionale di merci non si applica.

#### <span id="page-11-0"></span>[Appendice](#page-0-0) A - Deployment services supplementari

I Deployment Services supplementari consentono di completare una nuova distribuzione o integrare una soluzione Dell Technologies già distribuita. I seguenti Deployment Services supplementari sono disponibili in aggiunta (addon) all'offerta di ProDeploy Enterprise Suite sopra menzionata o come offerta standalone:

#### <span id="page-11-1"></span>ProDeploy Add-On for PowerMax Memory Upgrade

Questo servizio fornisce le attività di add-on per l'installazione e/o lo swapping dei moduli di memoria in un frame PowerMax esistente. Questo servizio viene sempre distribuito congiuntamente con una sola istanza del servizio *ProDeploy for PowerMax Base, Upgrade* per completare l'ambito di un progetto di aggiornamento di PowerMax.

Più istanze di questo servizio possono essere acquistate e distribuite congiuntamente con il servizio di base.

#### <span id="page-11-2"></span>ProDeploy Add-On for PowerMax FEIO Module Upgrade

Questo servizio fornisce le attività di add-on per l'installazione di una coppia di moduli I/O front-end in un frame PowerMax esistente. Questo servizio viene sempre distribuito congiuntamente con una sola istanza del servizio *ProDeploy for PowerMax Base, Upgrade* per completare l'ambito di un progetto di aggiornamento di PowerMax.

Più istanze di questo servizio possono essere acquistate e distribuite congiuntamente con il servizio di base.

#### <span id="page-11-3"></span>ProDeploy Add-On for PowerMax Capacity Pack Upgrade

Questo servizio fornisce le attività di add-on per l'installazione di un capacity pack in un frame PowerMax esistente. Questo servizio viene sempre distribuito congiuntamente con una sola istanza del servizio *ProDeploy for PowerMax Base, Upgrade* per completare l'ambito di un progetto di aggiornamento di PowerMax.

**Nota:** questo servizio è utilizzato anche con il servizio personalizzato *Online Drive Removal for PowerMax* per l'installazione di nuove unità sull'array di storage.

Più istanze di questo servizio possono essere acquistate e distribuite congiuntamente con il servizio di base.

#### <span id="page-11-4"></span>ProDeploy Add-On for PowerMax Vault Flash Module Upgrade

Questo servizio fornisce le attività di add-on per l'installazione o lo swapping di una coppia di moduli vault flash in un frame PowerMax esistente. Questo servizio viene sempre distribuito congiuntamente con una sola istanza del servizio *ProDeploy for PowerMax Base, Upgrade* per completare l'ambito di un progetto di aggiornamento di PowerMax.

Più istanze di questo servizio possono essere acquistate e distribuite congiuntamente con il servizio di base.

#### <span id="page-11-5"></span>ProDeploy Add-On for PowerMax Installation for eNAS Upgrade

Questo servizio aggiunge eNAS a un frame PowerMax esistente tramite un processo di upgrade senza interruzioni (NDU), per gli array messi in produzione senza bisogno di configurare la funzionalità prima o al momento dell'installazione. Questo servizio viene sempre distribuito congiuntamente con una sola istanza del servizio ProDeploy for PowerMax Base, Upgrade per completare l'ambito di un progetto di aggiornamento di PowerMax eNAS. Importante:

• Questo servizio add-on non viene mai fornito per aggiungere eNAS a un nuovo frame PowerMax prima dell'installazione o per rimuovere eNAS da un frame PowerMax dopo che è stato configurato.

#### <span id="page-12-0"></span>ProDeploy Add-On for PowerMax eVASA Upgrade

Questo servizio aggiunge eVASA a un frame PowerMax esistente messo in produzione senza bisogno di configurare la funzionalità prima o al momento dell'installazione. Questo servizio viene sempre distribuito congiuntamente con una sola istanza del servizio *ProDeploy for PowerMax Base, Upgrade* per completare l'ambito di un progetto di upgrade di PowerMax eVASA Addition.

#### <span id="page-12-1"></span>ProDeploy Add-On for PowerMax 8000 Brick with Fabric Upgrade

Questo servizio fornisce le attività di add-on per l'installazione di un PowerMax Brick con fabric in un frame PowerMax 8000 esistente quando si passa da un frame a singolo brick a una configurazione con due o più brick. Questo servizio viene sempre distribuito congiuntamente con una sola istanza del servizio *ProDeploy for PowerMax Base, Upgrade* per completare l'ambito di un progetto di aggiornamento di PowerMax.

Questo servizio è utilizzato solo per l'installazione del secondo brick su un frame PowerMax esistente con un singolo brick.

#### <span id="page-12-2"></span>ProDeploy Add-On for PowerMax 8000 Brick without Fabric Upgrade

Questo servizio fornisce le attività di add-on per l'installazione di un PowerMax Brick senza fabric in un frame PowerMax 8000 esistente. Questo servizio viene sempre distribuito congiuntamente con una sola istanza del servizio *ProDeploy for PowerMax Base, Upgrade* per completare l'ambito di un progetto di aggiornamento di PowerMax.

Più istanze di questo servizio possono essere acquistate e distribuite congiuntamente con il servizio di base.

#### <span id="page-12-3"></span>ProDeploy Add-On for PowerMax 8000 Brick System Bay Upgrade

Questo servizio fornisce le attività di add-on per l'installazione del secondo system bay in un frame PowerMax 8000 esistente. Questo servizio viene sempre distribuito congiuntamente con una sola istanza del servizio *ProDeploy for PowerMax Base, Upgrade* per completare l'ambito di un progetto di aggiornamento di PowerMax.

#### <span id="page-12-4"></span>ProDeploy Add-On for PowerMax 2000 Brick Upgrade

Questo servizio fornisce le attività di add-on per l'installazione di un PowerMax Brick in un frame PowerMax 2000. Questo servizio viene sempre distribuito congiuntamente con una sola istanza del servizio *ProDeploy for PowerMax Base, Upgrade* per completare l'ambito di un progetto di upgrade di PowerMax Brick 2000.

#### <span id="page-12-5"></span>ProDeploy Add-On for PowerMax Cloud Addition Upgrade

Questo servizio aggiunge Cloud Mobility a un frame PowerMax esistente tramite un processo di upgrade senza interruzioni (NDU), per gli array messi in produzione senza bisogno di configurare la funzionalità prima o al momento dell'installazione. Questo servizio viene sempre distribuito congiuntamente con una sola istanza del servizio *ProDeploy for PowerMax Base, Upgrade* per completare l'ambito di un progetto di upgrade di PowerMax Cloud Addition.

### <span id="page-13-0"></span>ProDeploy Add-On for PowerMax Cloud Removal Upgrade

Questo servizio rimuove Cloud Mobility da un frame PowerMax esistente utilizzando un processo di upgrade senza interruzioni (NDU), in cui questa funzionalità non è richiesta. Questo servizio viene sempre distribuito congiuntamente con una sola istanza del servizio *ProDeploy for PowerMax Base, Upgrade* per completare l'ambito di un progetto di upgrade di PowerMax Cloud Removal.

Il personale DT Services o gli operatori autorizzati ("Personale dei servizi") collaboreranno strettamente con il personale del Cliente per eseguire i Servizi specificati di seguito ("Servizi"), fermo restando il soddisfacimento da parte del Cliente delle "Responsabilità del Cliente" descritte in dettaglio in questo documento.

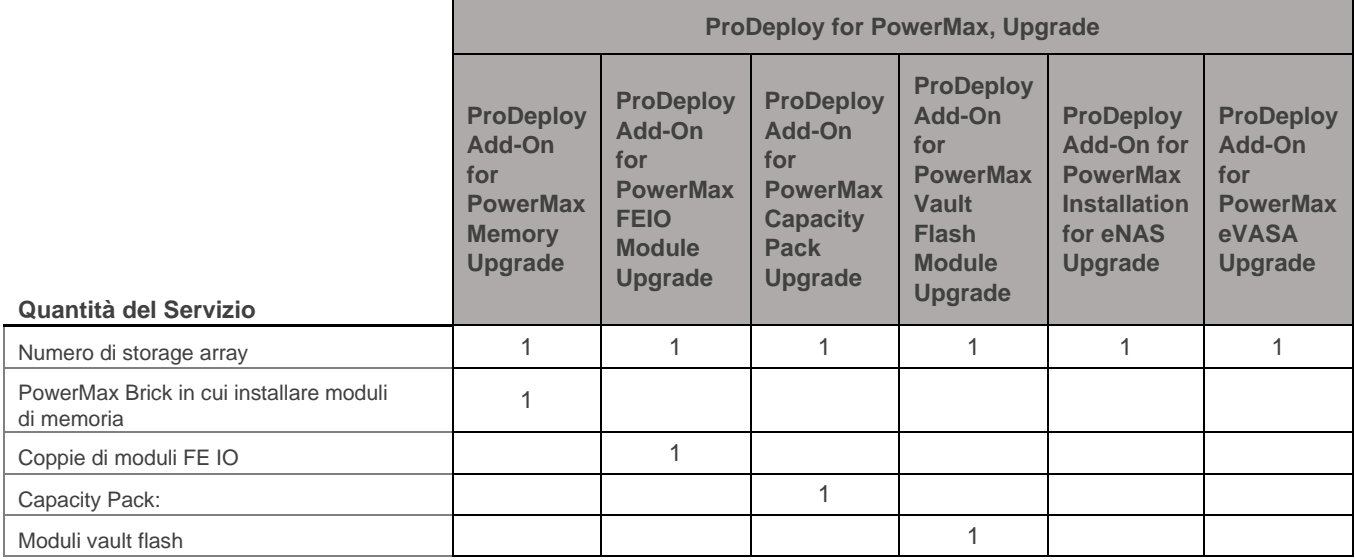

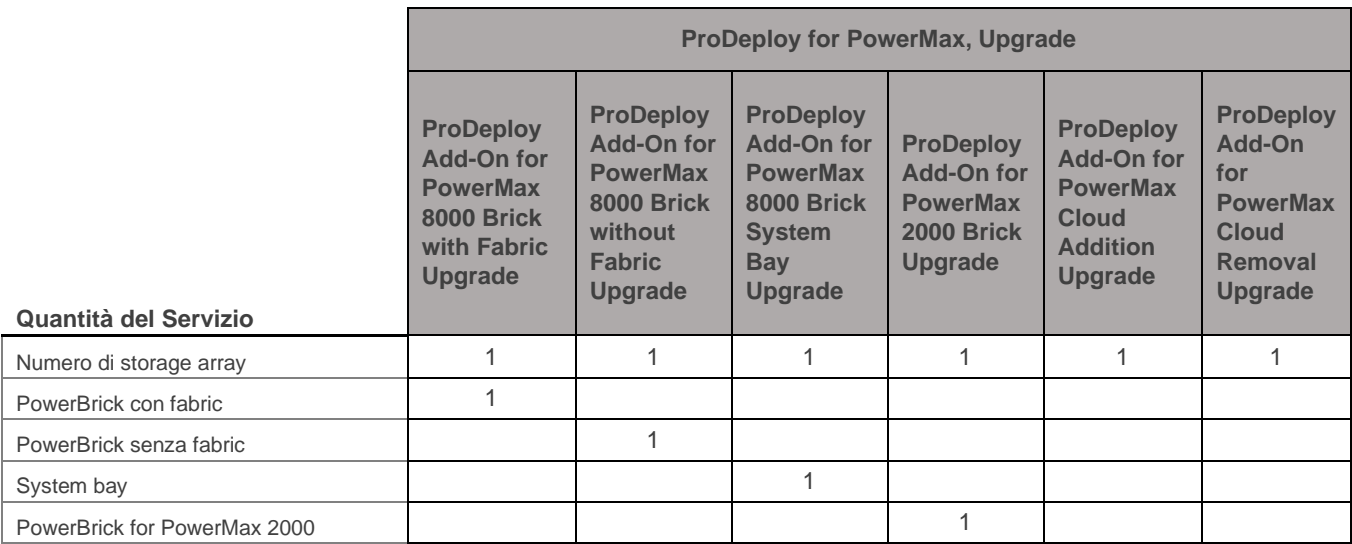

Durante questa fase del servizio il Personale dei servizi:

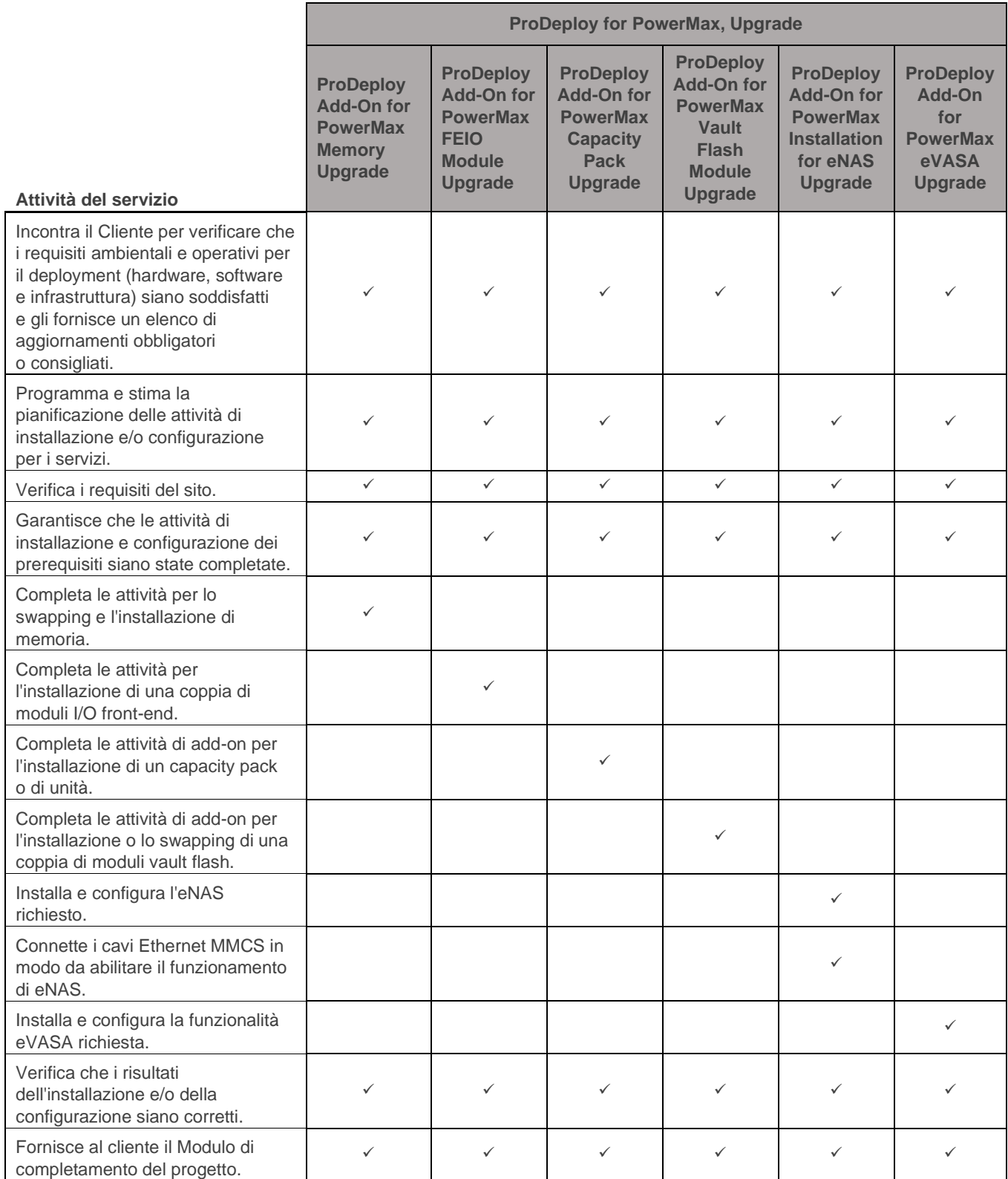

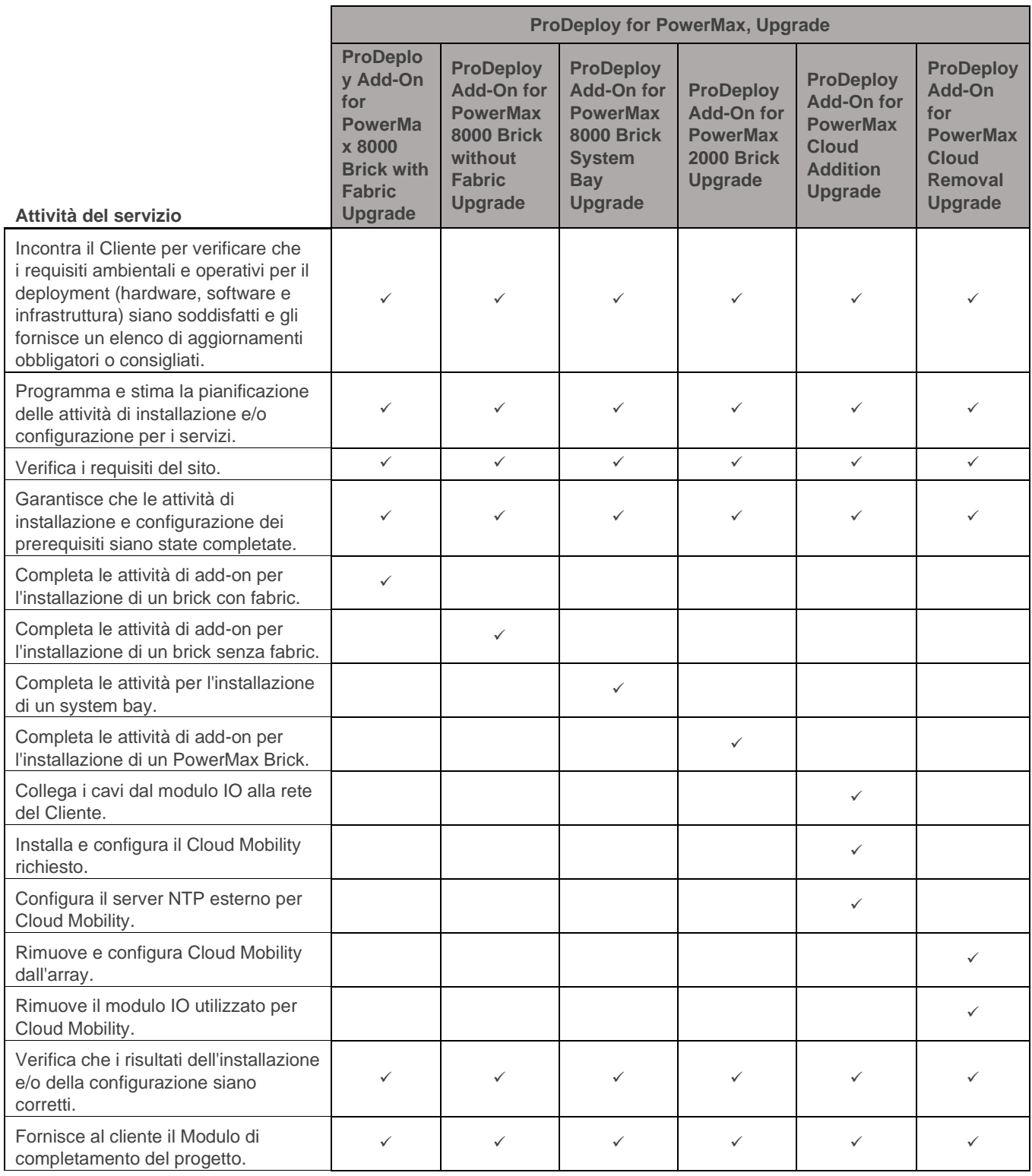

Copyright © 2020 Dell Technologies Inc. o sue società controllate. Tutti i diritti riservati. Dell, EMC, Dell EMC e altri marchi sono marchi di Dell Inc. o sue società controllate. Gli altri marchi possono essere marchi dei rispettivi proprietari.